https://www.100test.com/kao\_ti2020/284/2021\_2022\_\_E4\_B8\_80\_E 4\_B8\_AA\_E5\_8A\_A8\_E6\_c101\_284828.htm

 $IP$  198.

,这是internet的是internet。

0 internet E O E 1

78.46.12 205.131.175.0

Web http FTP Internet useranmetest password cisco ! int serial Oip add 175.10.1.1 255.255.255.0 ip access-group 100 in ! access-list 100 permit tcp any host 175.10.1.1 eq telnet access-list 100 permit udp any eq 53 205.131.175.0 0.0.0.255 gt 1023 established access-list 100 permit tcp any eq 21 205.131.175.0 0.0.0.255 gt 1023 established access-list 100 permit tcp any eq 20 205.131.175.0 0.0.0.255 gt 1023 access-list 100 dynamic test timeout 180 permit ip any host 198.76.46.12 log ! logging buffered 64000 ! line vty 02 login local autocommand access-enable host timeout 10 line vty 34 login local rotary 1

, the set of the set of the set of the  $\ln t$ 

e r n e t

Internet

Internet

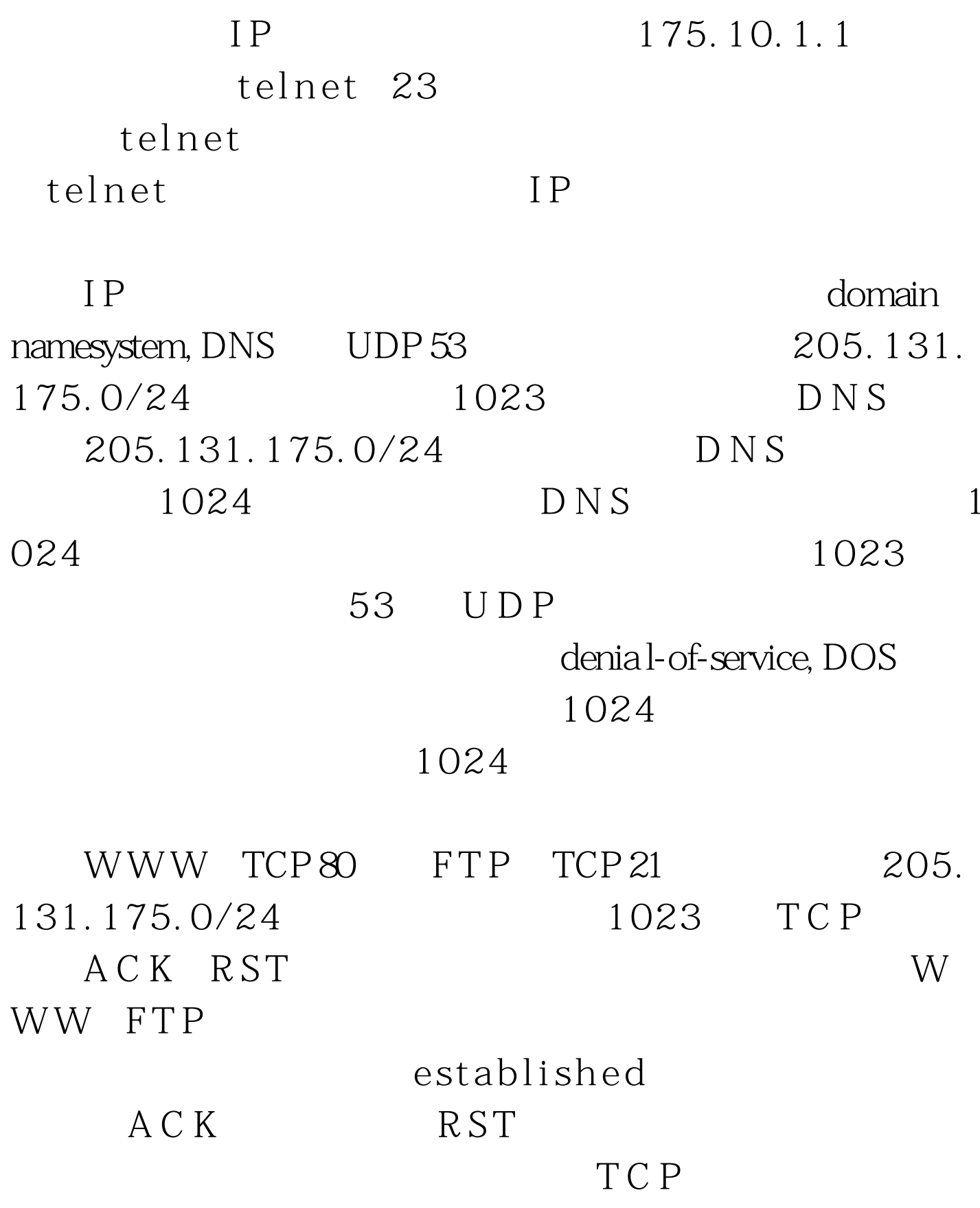

A C K R S T

因为它们不是主机上合法的T C P会话 的一部分,这就是为什

e stablished  $\bigcup D$  P

 $20$  $205.131.175.0/24$ 如果其目的端口大于1 0 2 3的话,允许了那些由内部主机发起 F T P ST P R T P R T P R T P R T P R T P R T P R T P R T P R T P R T P R T P R T P R T P R T P R T P R T P R T P R T P R T P R T P R T P R T P R T P R T P R T P R T P R T P R T P R T P R T P R T P R T P R T P R T P R T P R 下 T P F T P A C K R S T e stablished FTP passive mode F T P , PA S C 发起一个向源F T P客户机的连接。在这种模式的F T P中,客  $F T P$  20 1 0 2 3 1 0 2 3 1 0 2 3 TCP

口的报文通过,是因为我们不能进一步确定F T P服务器会选

 $FTP$  20

与普通模式F T P是不同的)。尽管我们不能让该表项如我们

e stablished

1 9 8 . 7 8 . 4 6 . 1 2

 $3 \t180$ 

10 vty autocommand

 $10$  $30$ 

 $100Test$ www.100test.com